## Your online exam checklist CPA Program

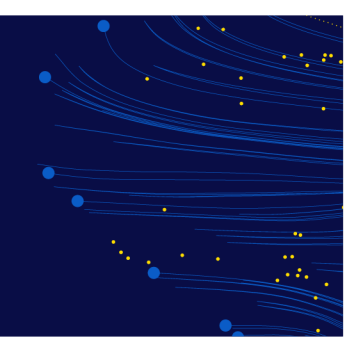

## Before your exam

Before working through this checklist, make sure you've read the information on the [online exam webpage](https://www.cpaaustralia.com.au/your-cpa-program/exams-and-assessment/schedule-your-exam/online-proctored-exam) and completed the 'Preparing for an Online Proctored Exam' e-module in [My Online Learning.](http://learn.cpaaustralia.com.au/program) We suggest you complete these steps **one week** before your exam.

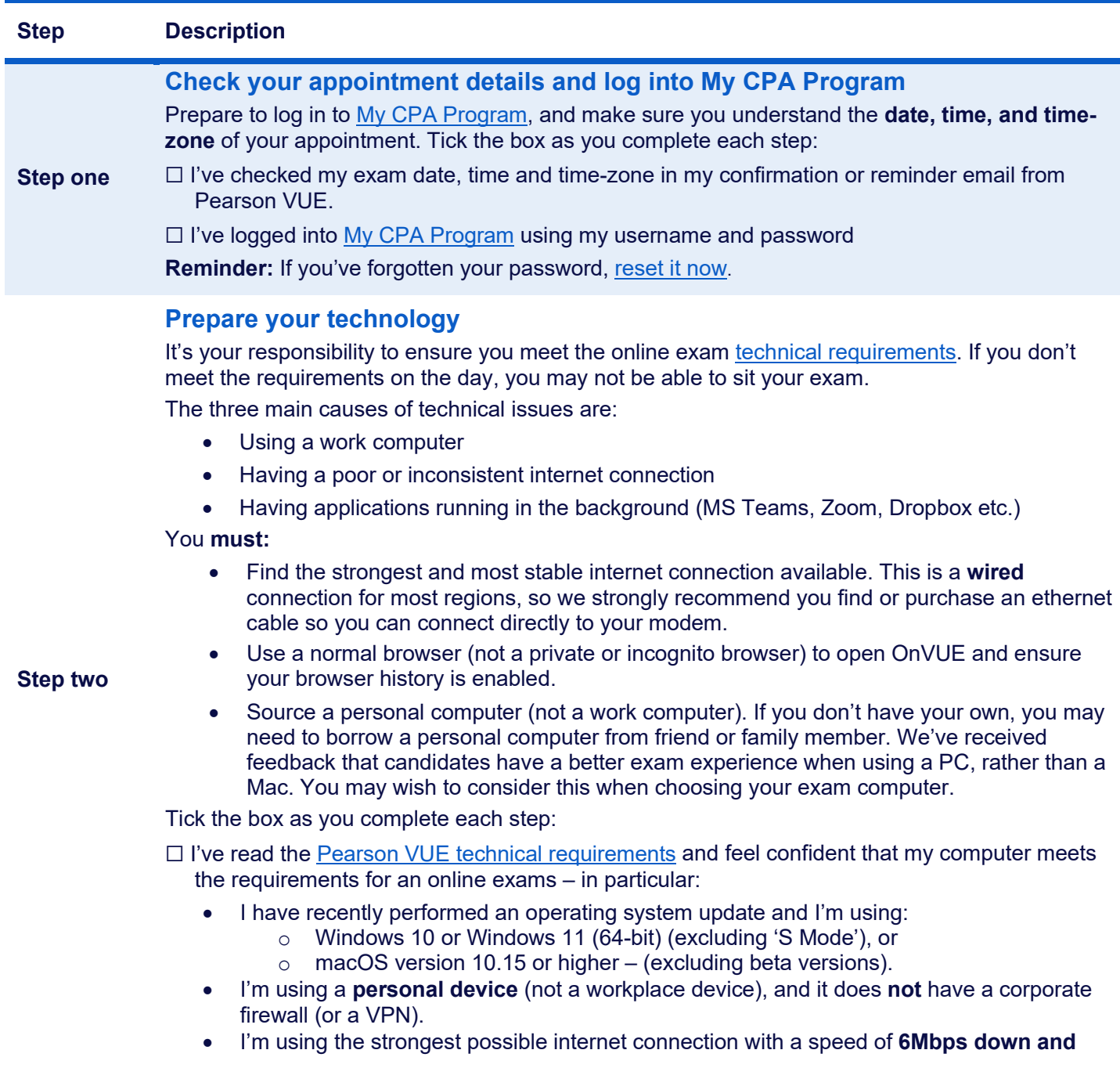

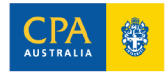

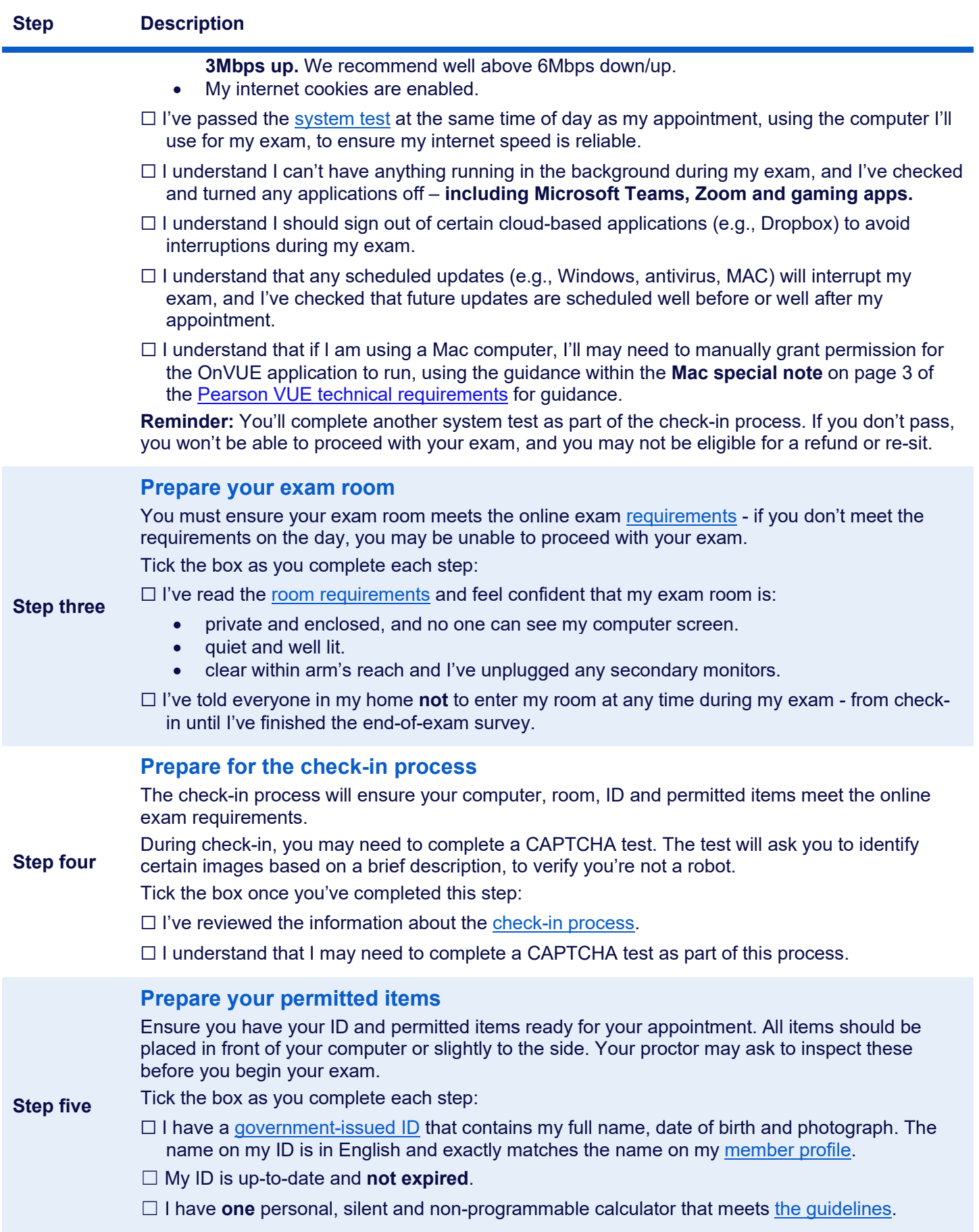

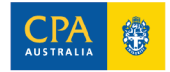

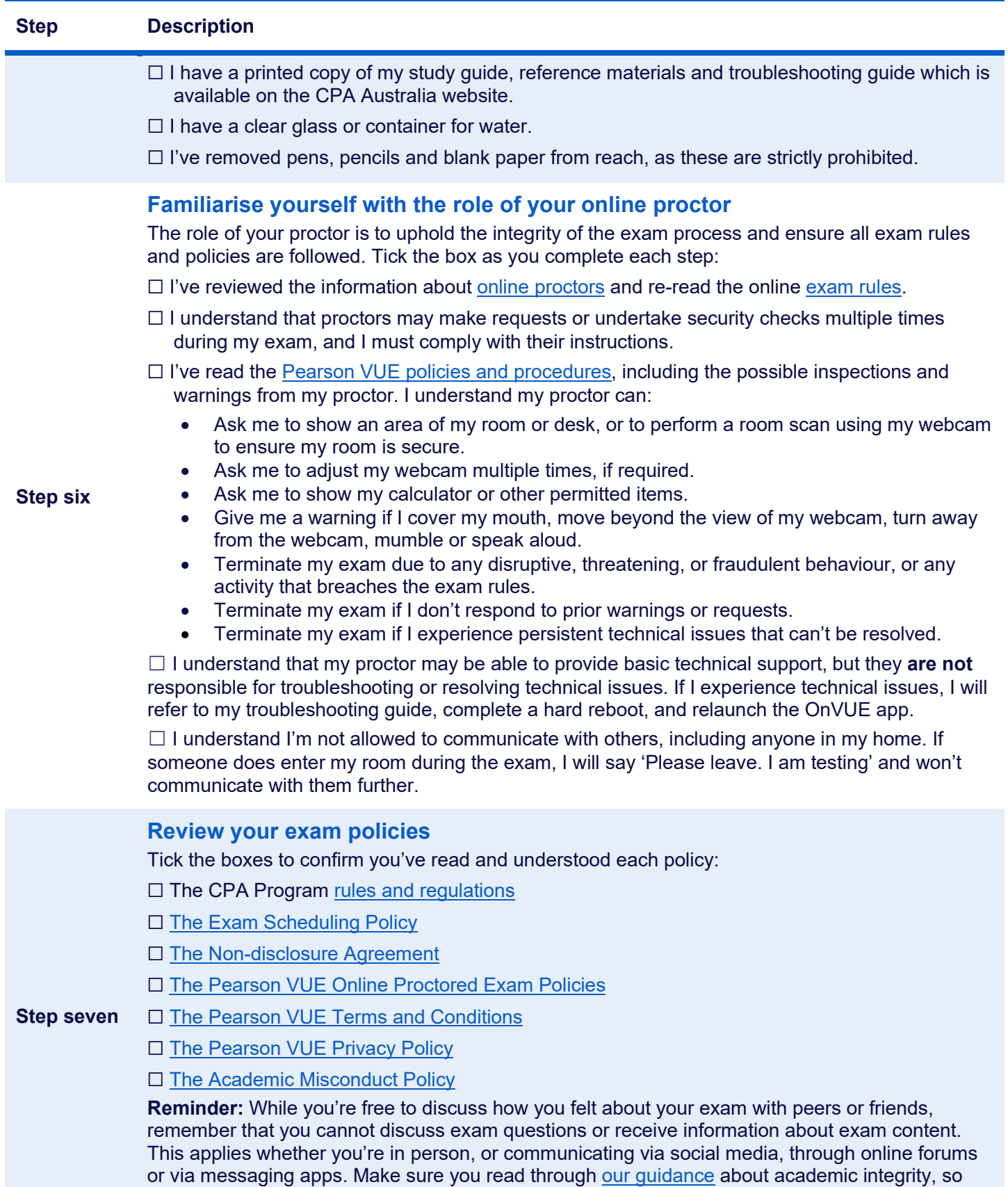

you are confident you are complying with our Academic Misconduct Policy.

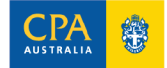

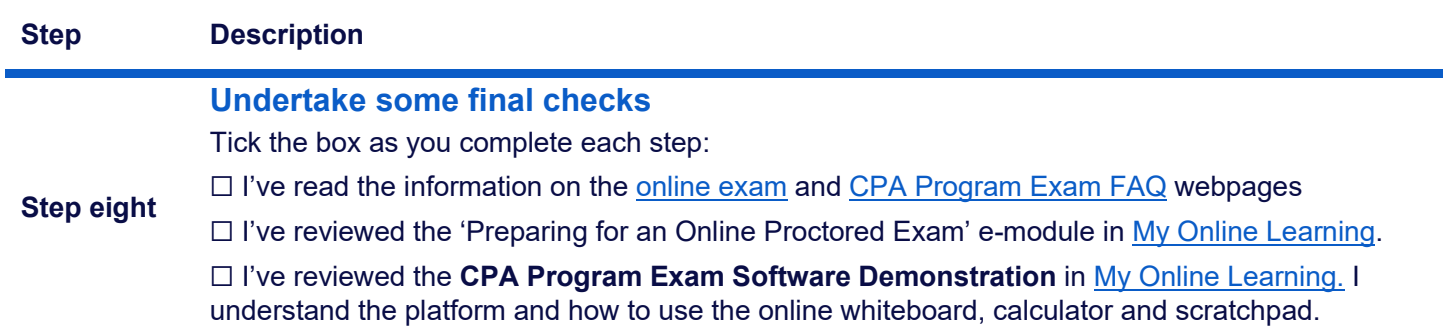

## During your exam

We suggest you review these steps **three days** before your exam, and complete the checklist immediately before your appointment. You can also print this section to refer to during your exam.

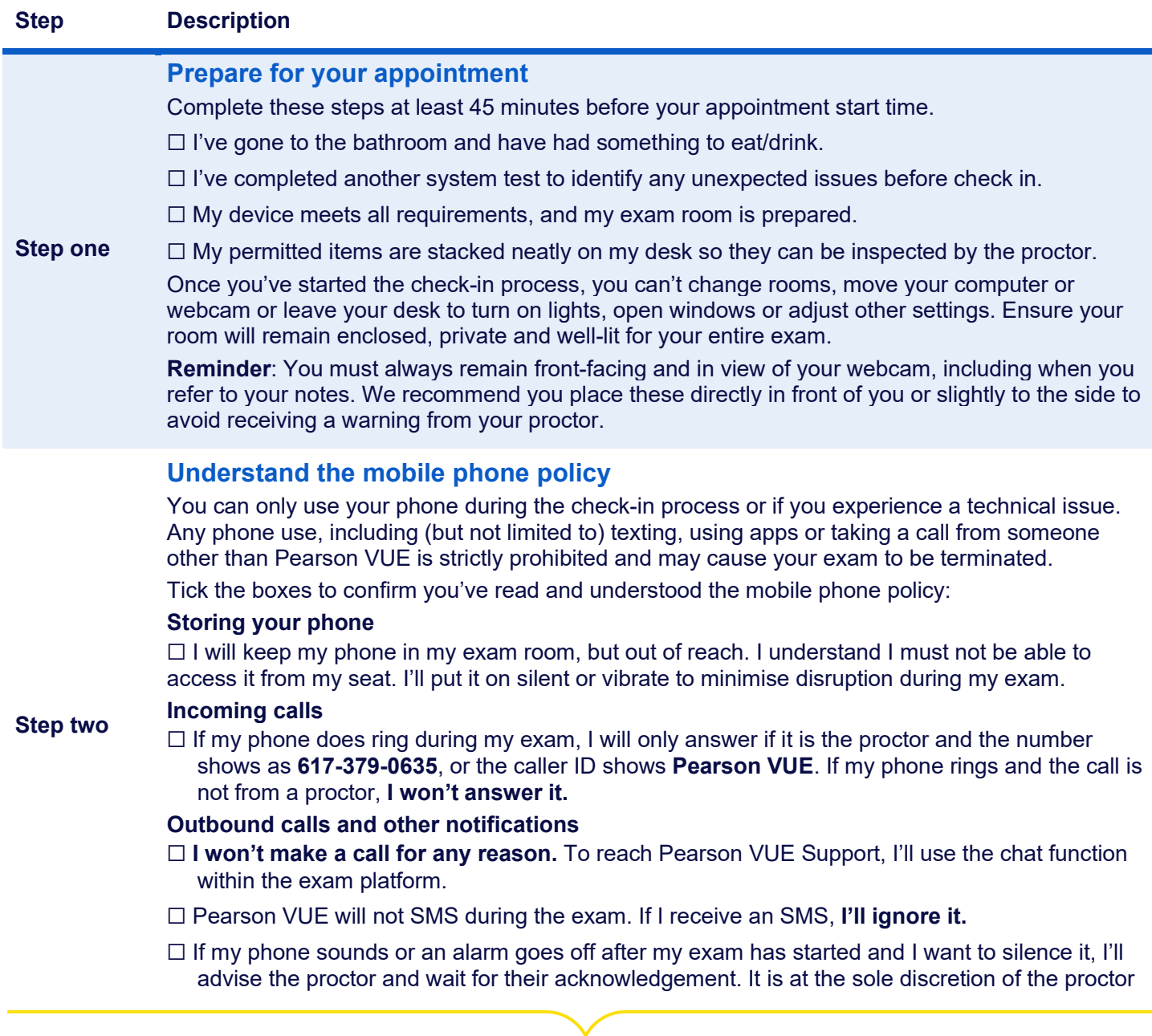

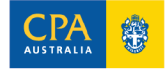

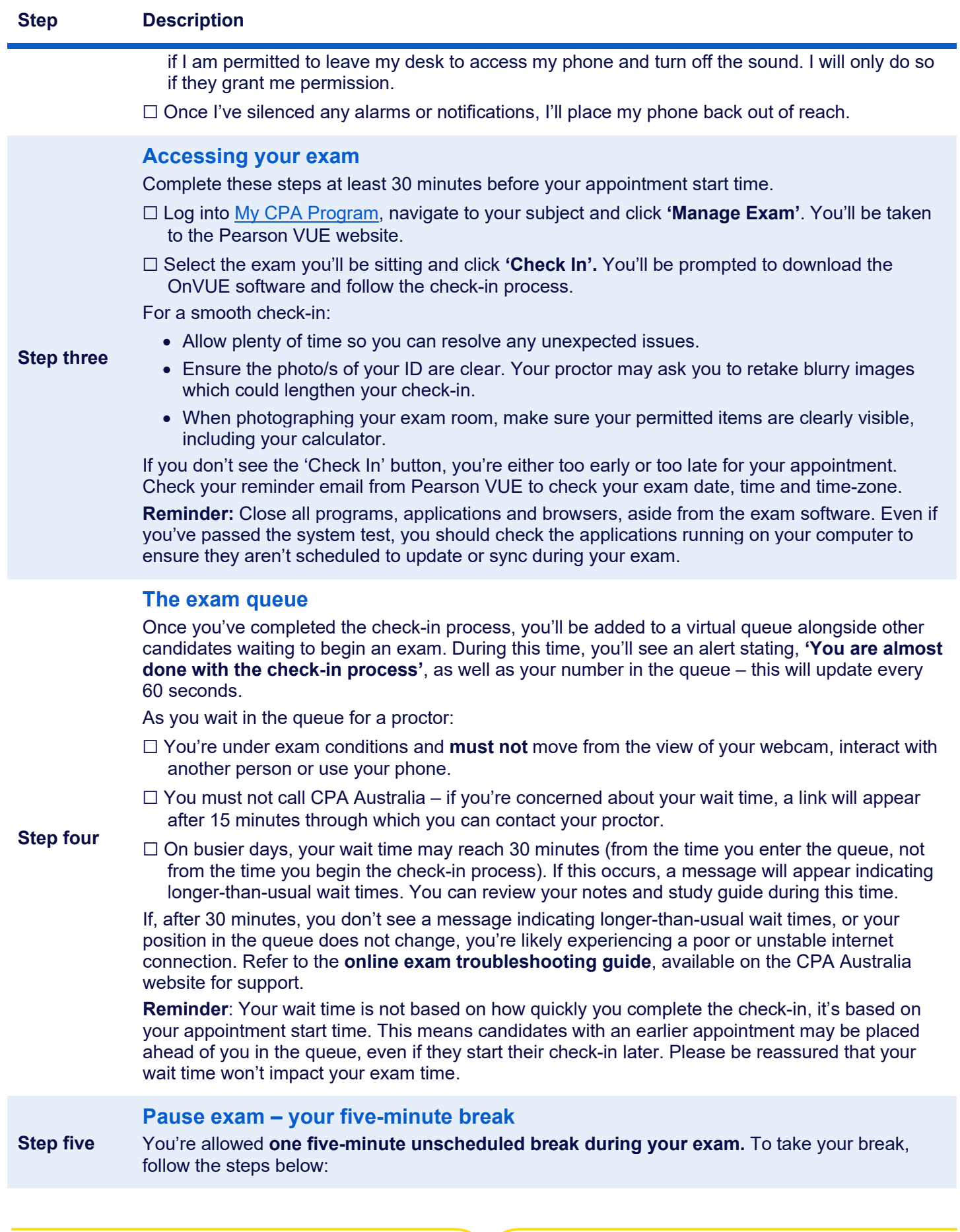

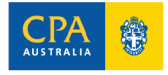

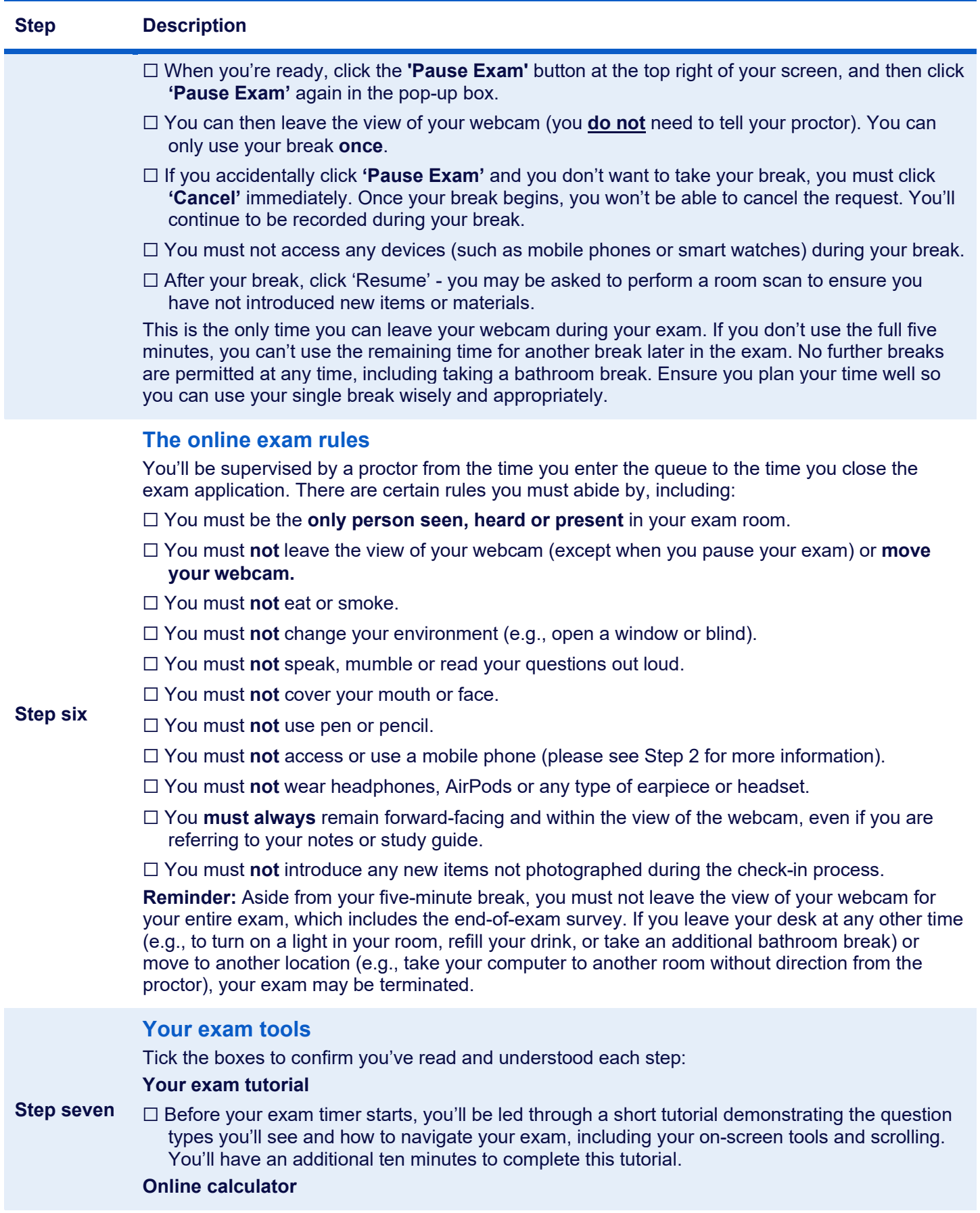

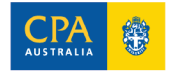

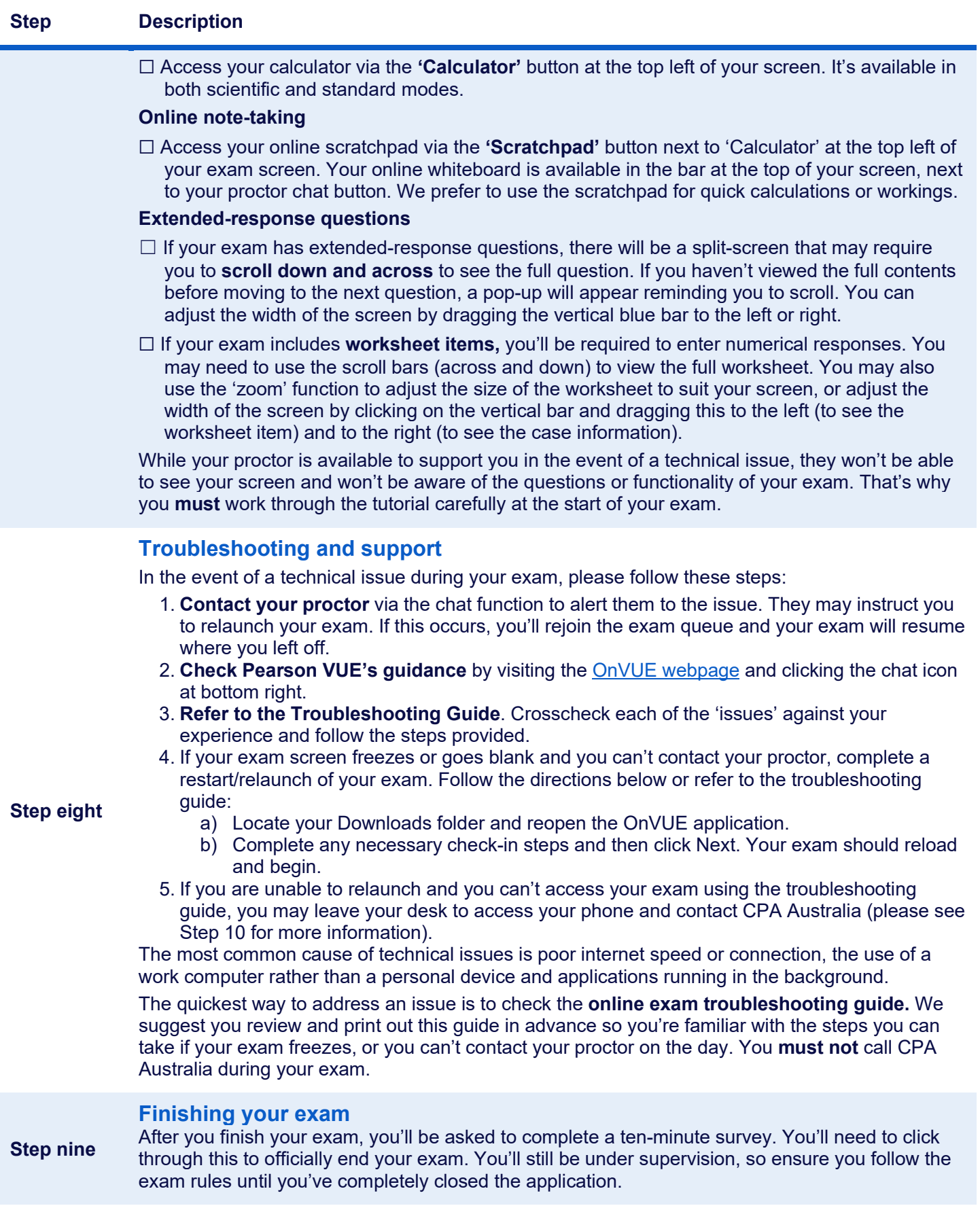

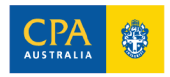